## **CÓMO ACTUALIZAR LOS DATOS DEL CLUB**

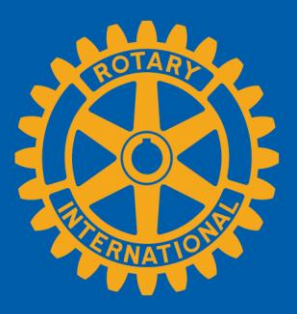

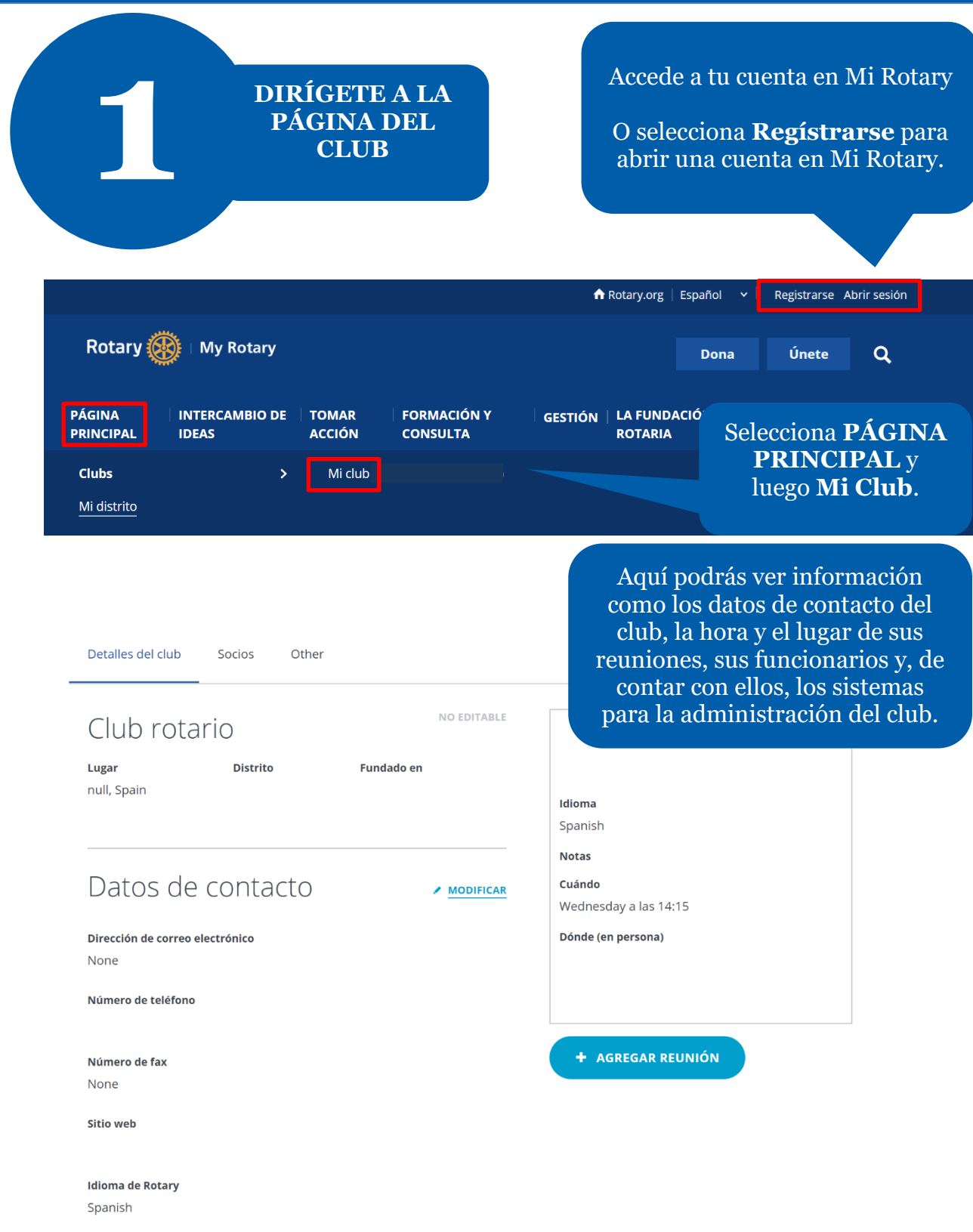

Dirección postal

### Patrocinios

**NO EDITABLE** 

### Funcionarios del club

**Club Foundation Chair** eSbQVA rbhTO hapjlCPlF

**Club President** vdbcjb N ttBgaP

**Club Secretary** 

**Club Executive Secretary/Director** JN rxDi olD

### Sistemas para la administración del club

 $\triangle$  MODIFICAR

**Proveedores** 

Ninguna

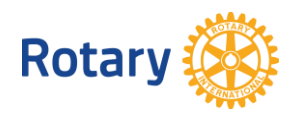

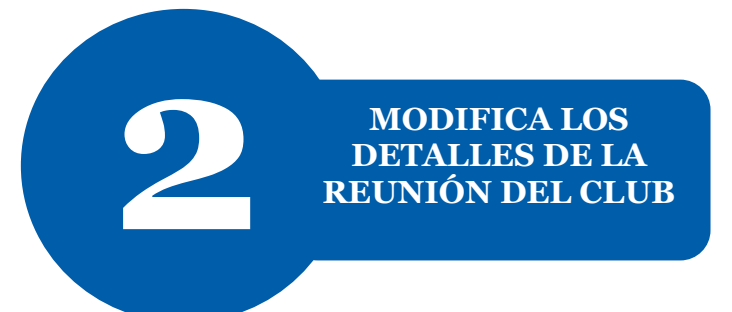

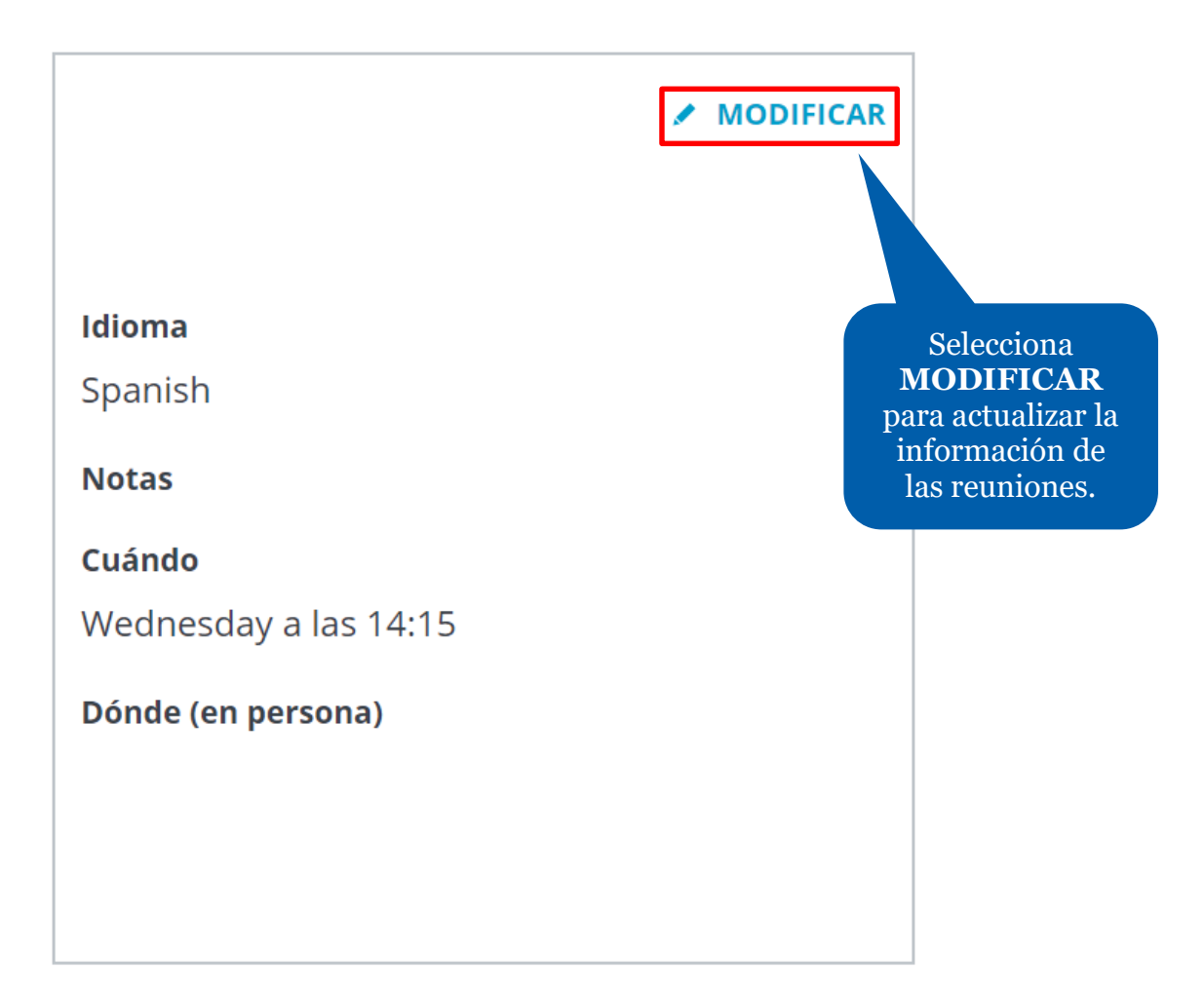

#### **+ AGREGAR REUNIÓN**

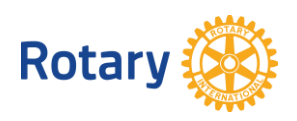

# Agregar una nueva reunión

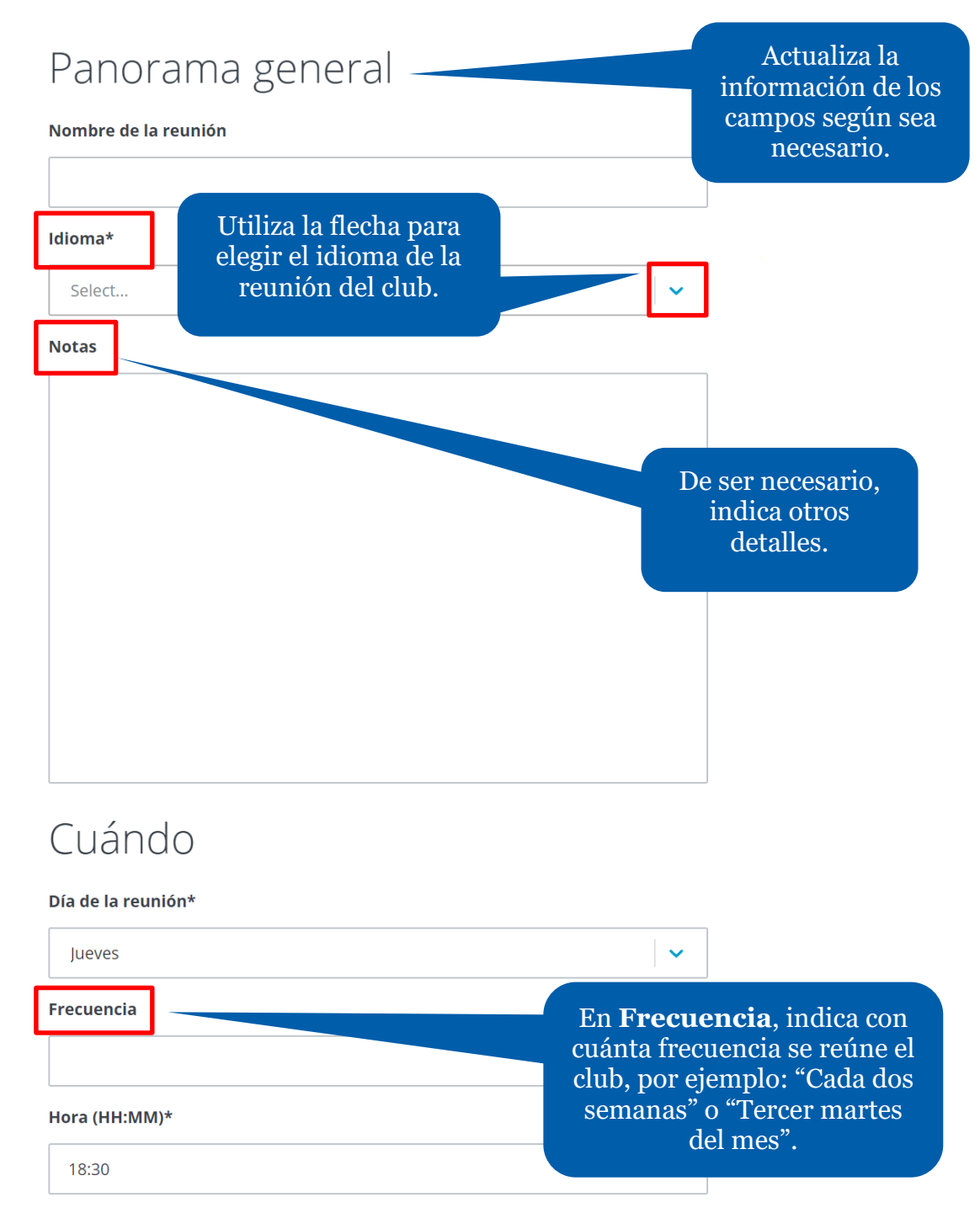

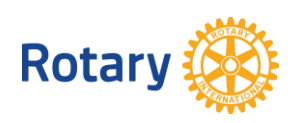

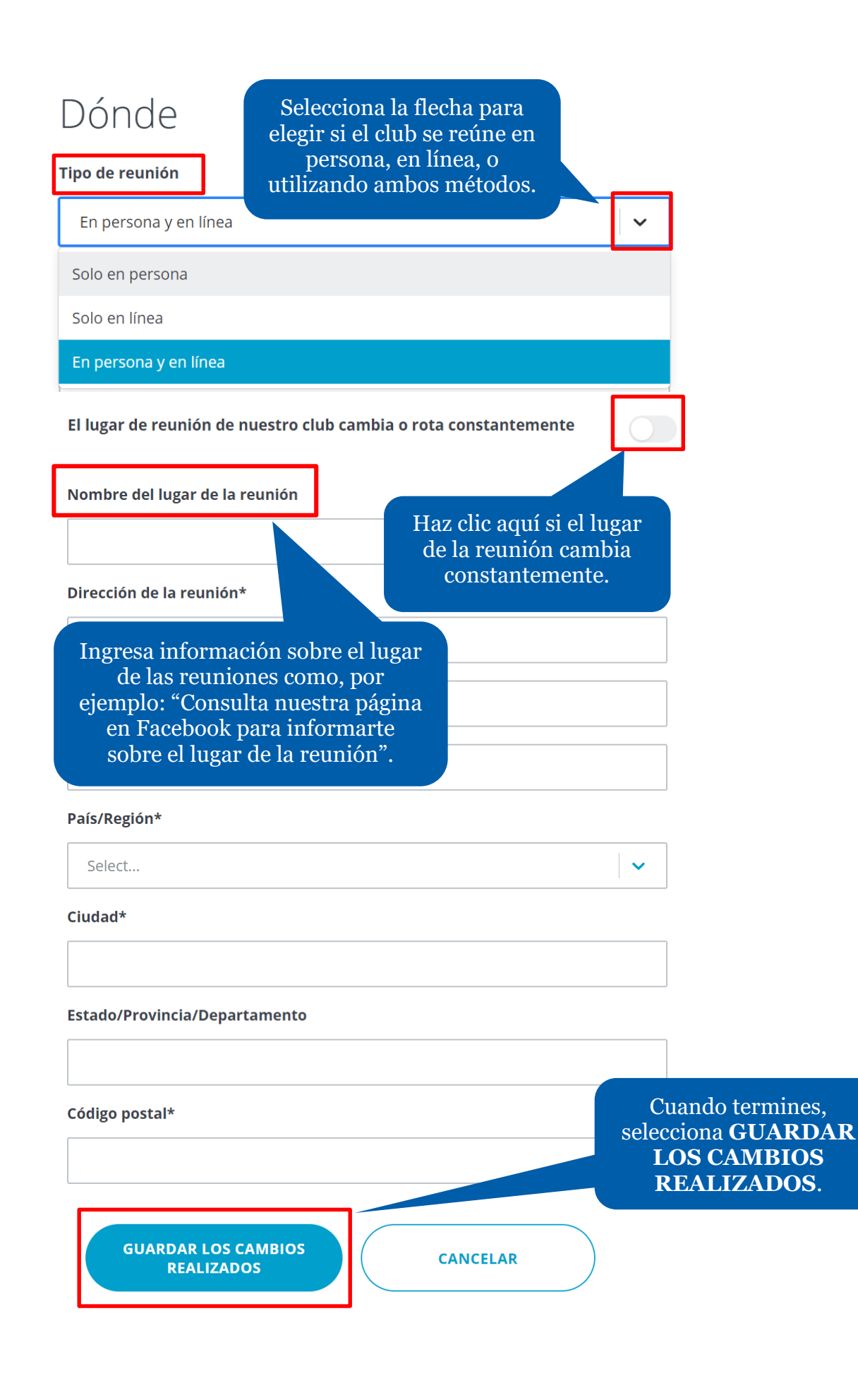

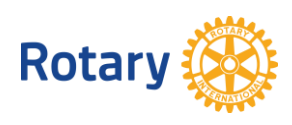

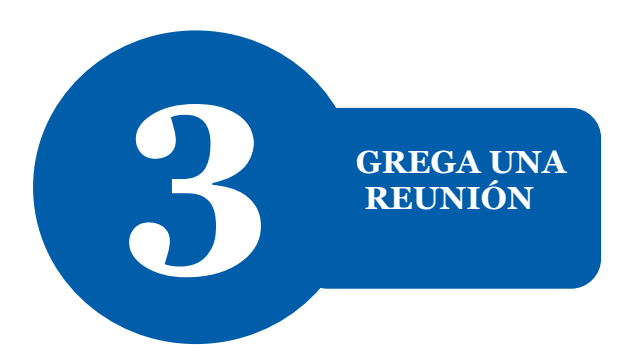

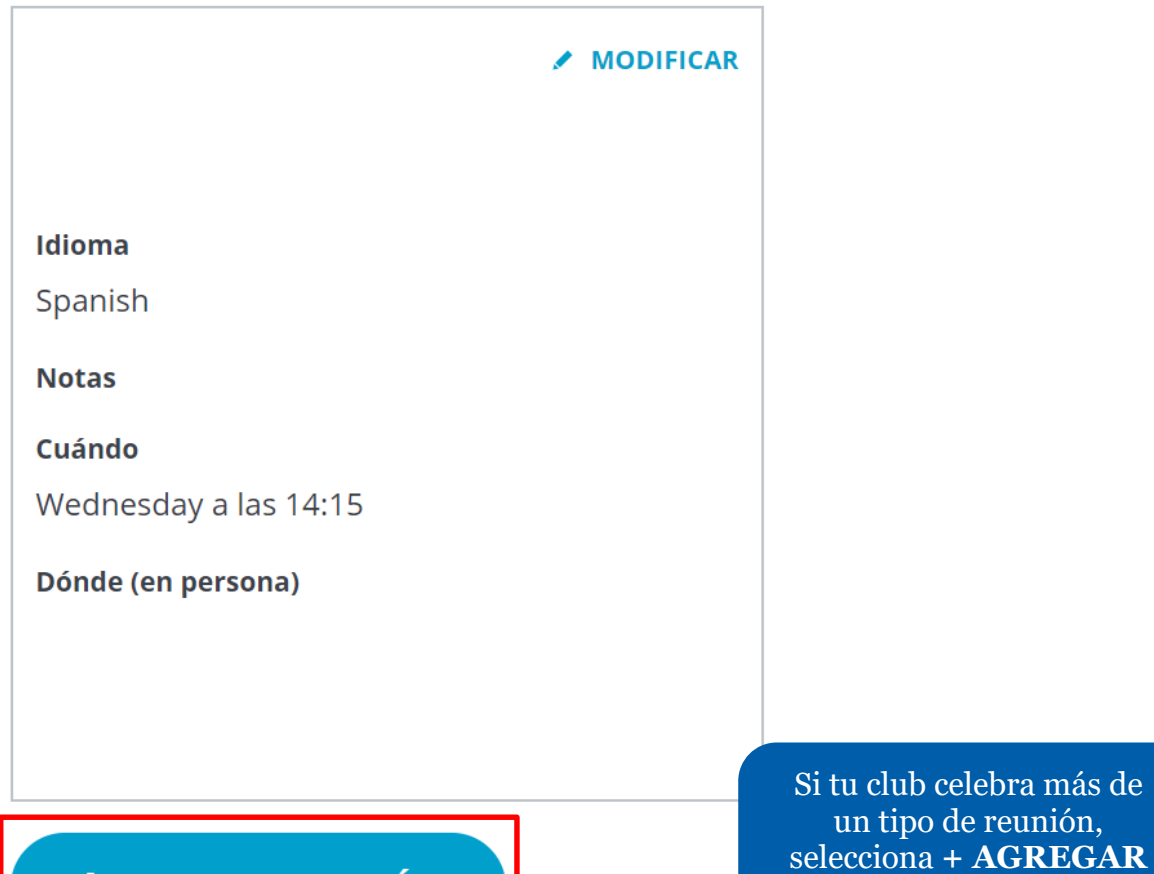

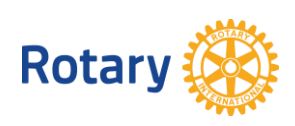

+ AGREGAR REUNIÓN

**REUNIÓN** para incluir otras reuniones.

# Agregar una nueva reunión

#### Panorama general

Nombre de la reunión

Agrega los detalles<br>de la reunión.

 $\ddotmark$ 

 $\ddot{\phantom{0}}$ 

#### Idioma\*

Select...

**Notas** 

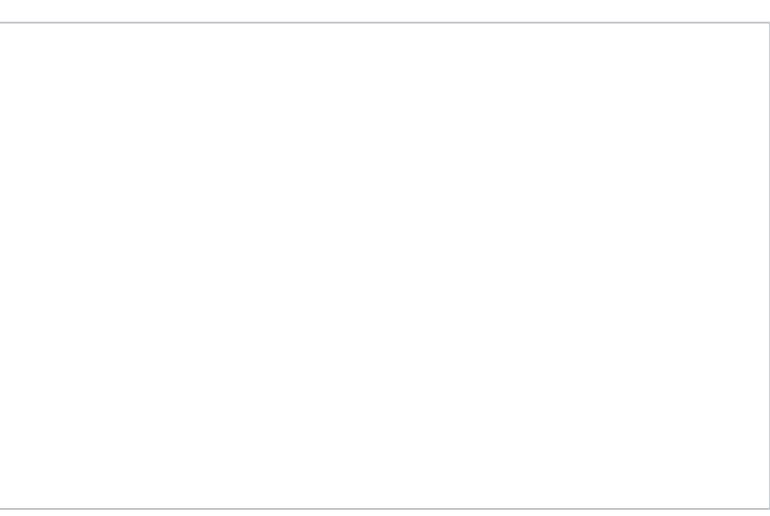

#### Cuándo

#### Día de la reunión\*

Jueves

**Frecuencia** 

Hora (HH:MM)\*

18:30

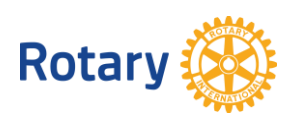

### Dónde

#### Tipo de reunión

En persona y en línea

**GUARDAR LOS CAMBIOS REALIZADOS** 

**CANCELAR** 

Cuando termines, selecciona **GUARDAR LOS CAMBIOS REALIZADOS**.

Selecciona **+ AGREGAR REUNIÓN** otra vez para agregar otras reuniones según sea necesario.

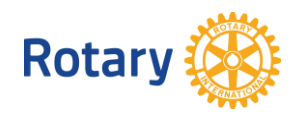